Im vergangenen Jahr wurde die Produktpalette im Thema Kanal um das Modul Sanierungskalkulation erweitert.

Die GEOvision<sup>3</sup>® Sanierungskalkulation soll Betreibern, Planern und anderen Interessenten eine möglichst schnelle und einfache Hilfe bei der Planung von Sanierungsmaßnahmen ermöglichen.

Sie beinhaltet die Durchführung von Kalkulationen auf Basis der Kosten von Sanierungsverfahren zu Schäden an Netzelementen (Schacht, Haltung, Anschlussleitung). Ein wesentlicher Bestandteil ist hierbei ein Vergleich der Kosten für die unterschiedlichen Sanierungsarten Erneuerung, Renovierung und Reparatur.

Das Ingenieurbüro Gröticke mit Sitz in Nordhessen setzt dieses Modul seit über einem halben Jahr erfolgreich ein und hat eine Reihe wichtiger Aspekte aus der praktischen Anwendung einfließen lassen.

Hier der Anwenderbericht der Mitarbeiter des Ingenieurbüro Gröticke:

# *Praxisorientierte Umsetzung einer Sanierungskalkulation mit der Software GEOvision³*

Das Ingenieurbüro Dipl.-Ing. Gröticke & Partner GmbH mit seinem Hauptsitz in Twistetal-Berndorf und Außenstellen in Allendorf (Eder) und Brilon (Hochsauerlandkreis) hat in seiner über 55-jährigen Firmengeschichte zahlreiche anspruchsvolle Projekte abgewickelt. Zum Leistungsspektrum des Büros gehören die Planung, Projektierung und Bauüberwachung von Ingenieurbauwerken der Abwasserentsorgung, Wasserversorgung, des Straßen-, Fluss- und Deponiebaues sowie GIS und Kanalsanierung.

Nennenswerte Großprojekte in der Firmengeschichte sind zum Beispiel der Umbau der großen Mühlenkopfschanze im Weltcup-Ort Willingen (Upland) zur größten und modernsten Sprungschanze der Welt, der Bau der Skirollerbahn und Biathlonanlage in Willingen-Usseln, der Bau der technischen Beschneiung im Winterpark Willingen, der Flugplatzumbau/-neubau für die Viessmann Werke in Allendorf (Eder) sowie die Erschließung des Logistikzentrums der Continental Gummiwerke AG in Korbach.

Nach dem Aufbau von Kanal- und Wasserleitungskatastern und durchgeführter Kanalinspektion - aufgrund von EKVO bzw. SüwKan - durch unsere GIS- und Sanierungsfachleute ist nun die Planung der notwendigen Sanierungsmaßnahmen erforderlich, um mit geringsten finanziellen Mitteln - diese aber möglichst langfristig effektiv eingesetzt - die Schäden dauerhaft zu beseitigen.

Für diese Bearbeitung wird die Software GEOvision<sup>3</sup> Version 8.0 auf mehreren Arbeitsplätzen eingesetzt. In möglichst kurzer Bearbeitungszeit soll ein Sanierungsvolumen für größere Entwässerungsgebiete ermittelt werden

Seit April 2007 wird hierfür das Modul Sanierungskalkulation eingesetzt, welches nach unseren Wünschen und Vorgaben, jedoch angepasst an gültige Regelwerke, durch die Firma aRES Datensysteme realisiert wurde. In enger Zusammenarbeit wurde somit ein sehr leistungsstarkes Modul zur im Sinne des Büros kosteneffizienten Bearbeitung der gestellten Aufgaben entwickelt.

### **Ziele**

- ∆ Jedem Schadensbild Sanierungsverfahren inkl. Sanierungskosten zuordnen.
- ∆ Mittels Automatik vom Programm in kurzer Zeit eine Kostenschätzung erstelln.
- ∆ Randparameter wie Baunebenkosten berücksichtigen.

Das Allerwichtigste ist jedoch, im gleichen Zuge eine Vergleichsrechnung zwischen der Reparatur der Schäden, einer Renovierung oder der Erneuerung durchzuführen.

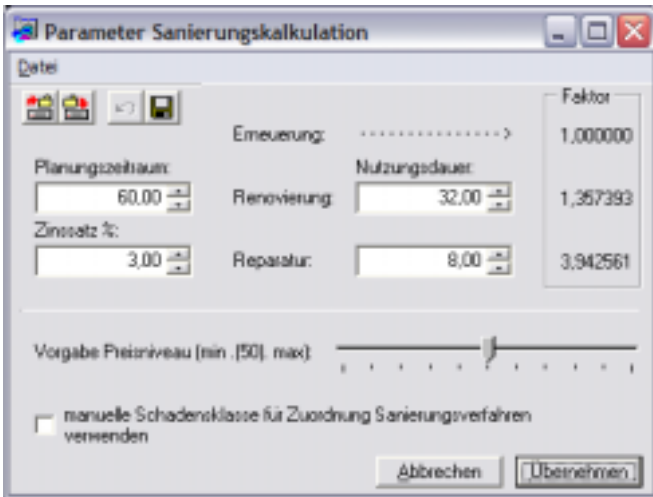

Für eine Entscheidungsfindung sollten hierbei jedoch nicht nur die reinen Sanierungskosten betrachtet werden.

Weitere Faktoren wie Planungszeitraum, Zinssatz sowie Nutzungsdauer sollten zur Ermittlung von Vergleichsfaktoren dienen, mit deren Hilfe eine realistische Gegenüberstellung der tatsächlich zu erwartenden Kosten bei Renovierung und Reparatur gegenüber der Erneuerung möglich ist.

### **Auswahllisten Sanierungsverfahren**

Die Auswahllisten sollten die Merkmale für den Einsatzbereich und für den Sanierungsumfang eines vorher definierten Sanierungsverfahrens enthalten. Jeder Listeneintrag ist in Abhängigkeit vom Kostentyp mit einer Kostentabelle verbunden. In dieser Tabelle sind die Preise für dieses Sanierungsverfahren eingetragen. Es gibt Mengenpreise und DN-abhängige Preise. Durch diese Struktur können die Kosten sehr genau zugeordnet werden.

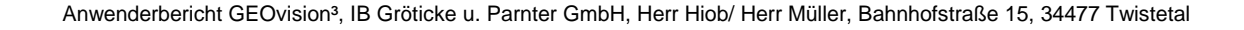

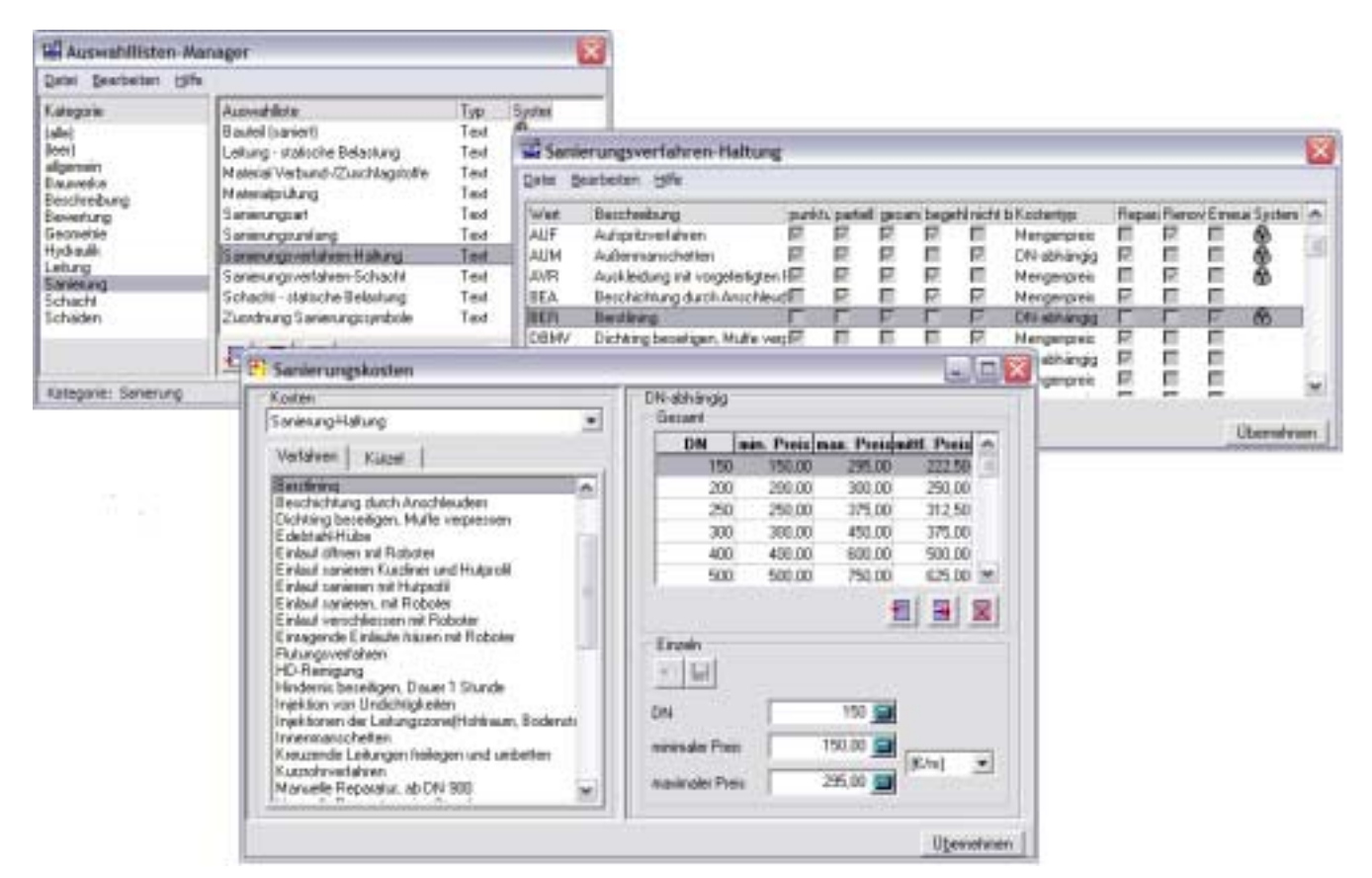

Mit den definierten Sanierungsverfahren kann man nun verschiedensten Schadensbildern ein – oder ganz wichtig – auch mehrere Sanierungsverfahren zuordnen. Es ist nicht mehr nötig, für bestimmte Schäden Kombinationsverfahren zu erstellen. Meist wurde zum Beispiel für einen einragenden Stutzen ein Verfahren angelegt "Fräsen + Hutprofil setzen". Bei der Zuweisung der Verfahren kann man jetzt beide Verfahren einzeln zuweisen. Der Vorteil liegt darin, dass man nur zwei Kostentabellen pflegen muss und nicht die der jeweiligen Einzelverfahren und die der vielen möglichen kombinierten Verfahren.

# **Datenbasis**

Ein wichtiger Punkt ist auch, dass alle im Projekt zur Verfügung stehenden Informationen, die in irgendeiner Form für die Kostenermittlung wichtig sind, dieser auch automatisch zur Verfügung gestellt werden können. Das sind unter anderem die durch das Modul Kanalkataster zur Verfügung stehenden Daten der Einzelschäden und deren Bewertungsdaten, aber auch die Aushubdaten aus dem Modul Kanalplanung, welche zur Berechnung der Baunebenkosten herangezogen werden können.

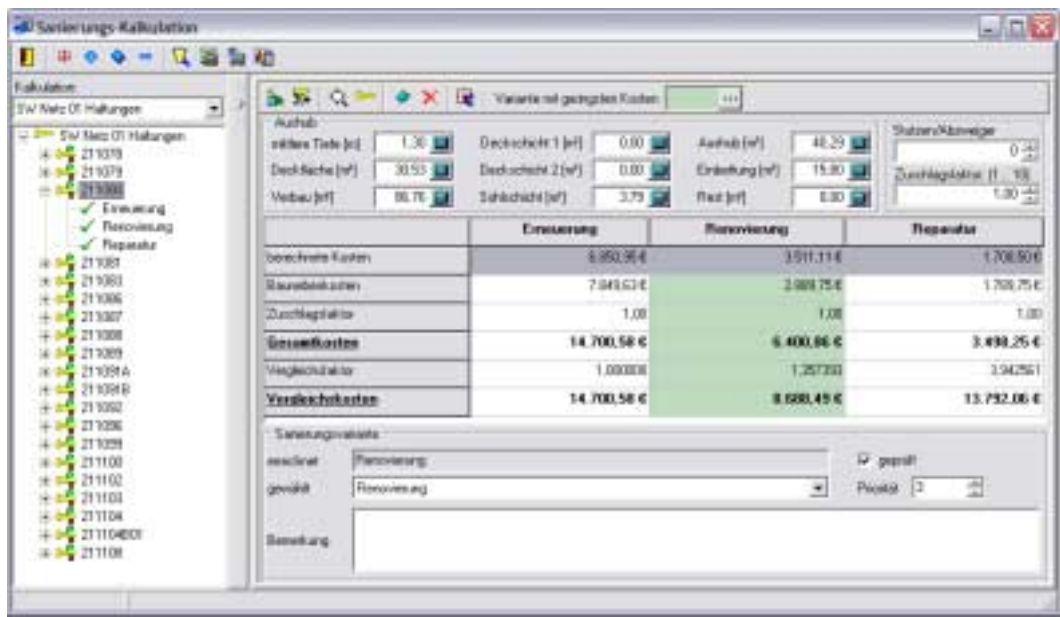

Die Zusammenstellung der innerhalb einer Kalkulation zu berücksichtigenden Netzelemente (Haltungen, Schächte oder Anschlussleitungen) sollte so veränderbar sein, dass einzelne Netzelemente einer anderen Kalkulation zugeordnet werden können, um zum Beispiel innerhalb einer Sanierungsmaßnahme bestimmte Grenzen im Budget berücksichtigen zu können.

#### **Vorgehensweise**

Unter der Voraussetzung, dass alle Einstellungen bezüglich der den Schäden zugeordneten Verfahren sowie deren Kosten ordentlich vorgelegt sind, sollte weitestgehend automatisch eine Ermittlung der Sanierungskosten für die drei Varianten Erneuerung, Renovierung und Reparatur erfolgen. Alle so erzeugten Einzelpositionen sollten jedoch vom Bearbeiter frei veränderbar sein bzw. gelöscht und auch von Hand wieder hinzugefügt werden können.

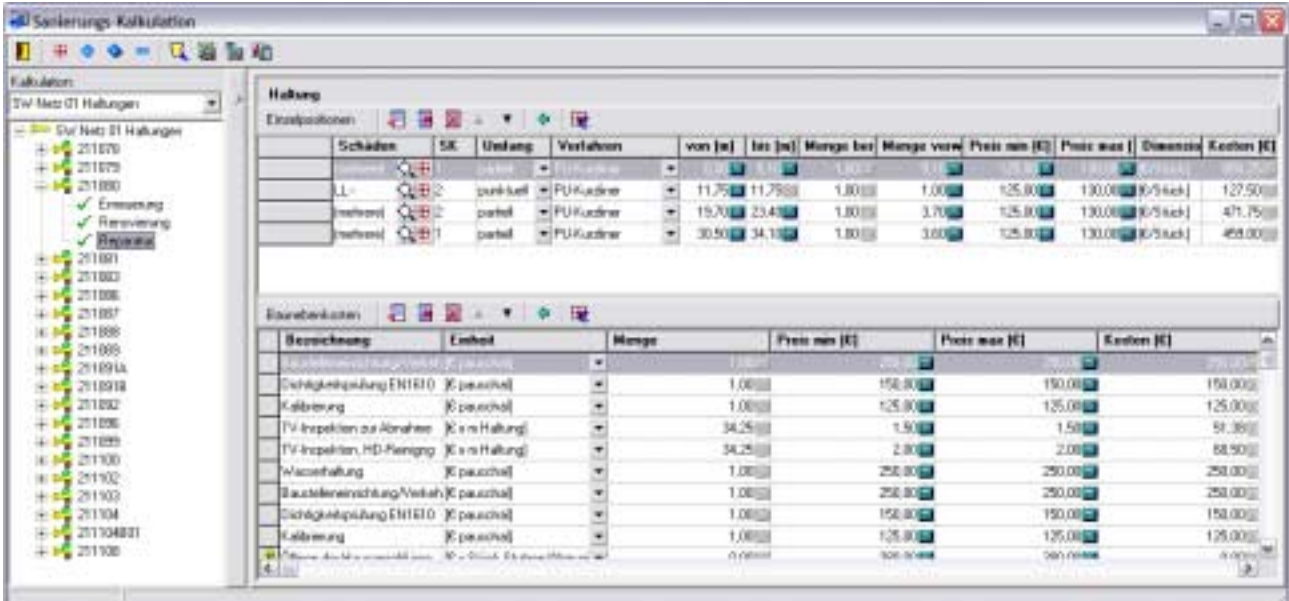

Das Programm unterstützt den Anwender mit Plausibilitätsprüfungen, sodass fehlende Daten ergänzt oder die entsprechenden Positionen gelöscht werden können.

Sich überlappende Einzelschäden mit gleichem Sanierungsverfahren werden dabei automatisch zusammengefasst. Einzelpositionen lassen sich aber auch manuell zusammenfassen. Dadurch können mehrere einzelne kurz hintereinander liegende Schäden, die nach dem gleichen Verfahren saniert werden sollen, in eine partielle Sanierung eines Rohrabschnittes umgewandelt werden.

Liegt das Ergebnis einer Kalkulation vor, kann daraus automatisch eine Maßnahme für das Modul Sanierungsplanung erzeugt und mit den dortigen Möglichkeiten dann auch ein entsprechender Plan ausgegeben werden.

Ein weiterer wichtiger Punkt für aussagefähige und abrechenbare Ergebnisse sind die Berichte, die über Formulare Bestandteil des Programms sind, vom Anwender aber auch individuell verändert werden können.

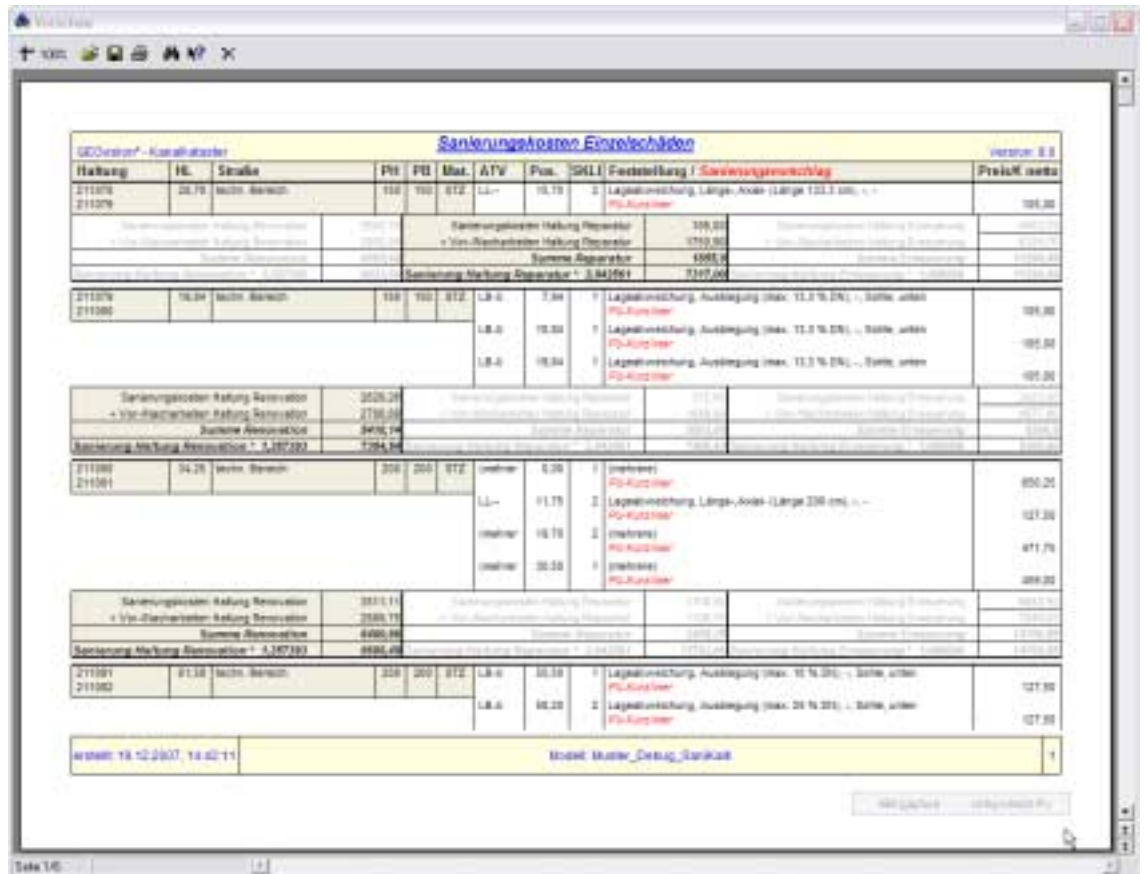

#### **Fazit**

Mit den Möglichkeiten der Module Sanierungsplanung und Sanierungskalkulation verwenden wir eine praxisgerechte Lösung zur effektiven Planung von Sanierungsmaßnahmen, die alle oben genannten Forderungen und darüber hinaus noch viele weitere Punkte erfüllt.

Im Normalfall bleibt dem Bearbeiter lediglich die Aufgabe, die automatisch erzeugten Einzelpositionen auf Richtigkeit zu überprüfen oder sich gegebenenfalls für eine andere Variante zur Sanierung des Netzelementes zu entscheiden.

## **Autor**

Lars Hiob **Dipl.-Ing. Hartmut Müller**<br>
Vermessungstechniker **Dipl.**-Ing. Hartmut Müller<br>
Zertifizierter Kanalsanieru

Vermessungstechniker <br>
E-Mail: hiob@groeticke.com <br>
E-Mail: mueller@groeticke.com <br>
E-Mail: mueller@groeticke.com E-Mail: hiob@groeticke.com E-Mail: mueller@groeticke.com

Ingenieurbüro Gröticke und Partner GmbH Bahnhofstraße 15 34477 Twistetal

Tel. 05631 975597

Hier können Sie sich aus dem Newsletter austragen: http://www.aresData.de